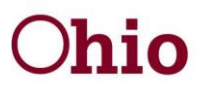

John R. Kasich, Governor Cynthia C. Dungey, Director

## **Combined Intermediate**

#### **Expenditures**

- 1. How can you find out what grant the project or the RMS code maps to? *Master Reports > CR102 Detailed Speed Chart.*
- 2. Where can you go to find project code and RMS code definitions? *BCFTA Website RMS<http://jfs.ohio.gov/ofs/index.stm>*
- 3. What report can you use to see direct expenditures and cost pool expenditures before the cost pool is allocated? *Unallocated Reports > CR301Unallocated Financials.*
- 4. How do you handle situations when you only pay a % of a contract but claim 100%? *A coding adjustment is completed for the non-cash amount using code 101.*

#### **Allocation Process**

- 1. What is an indirect costs and how is it distributed? *Administrative/operational costs are coded into cost pools. Cost pool costs are distributed by the RMS process. Combined agencies will also have FTE portion of the shared cost pool.*
- 2. What report can you review if you wanted to know more about the how the cost pool is allocated? *Allocated Report >CR404 Allocated Costs by Program/Activity.*
- 3. When looking at the CR404 report you notice that there was an increase to a particular RMS hit. What reports can you pull that will provide more details? *RMS Response Report > RR412 Sample Detail will tell you the amount of RMS hits the RR401 – Sample Detail Report will show more detail regarding the observation including participant and comments.*
- 4. What RMS report is comparable to the CR404 report? *RR412 - Program Activity Summary.*
- 5. What reports can be utilized to illustrate the importance of RMS to participants? *Allocated Reports > CR441 Cost Per Hit.*
- 6. How do you know if shared costs were transferred? *Allocated Report > CR411 Subset Transfer.*

Oct-Dec 2016

30 East Broad Street Columbus, Ohio 43215 jfs.ohio.gov

An Equal Opportunity Employer and Service Provider

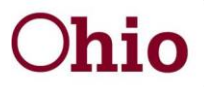

John R. Kasich, Governor Cynthia C. Dungey, Director

# **Post Allocation Processes**

- *1.* What is a PAA and what report can you pull that shows all allowable PAA's? *Master Reports > CR112 Post Allocation Configuration Active.*
- *2.* You think that you entered a PAA but can't remember what month. What report can you pull? *Financials Reports > CR455 Post Allocation Adjustments or CR454A Financial Summary by Project/Account or look at PAA SL Function.*
- *3.* When looking at the CR454A report how do you know that it is a PAA? *All PAA's have an 8 Account Code (887500).*
- 4. How does Mandated Share work and what reports can you pull? *OAC 5101:9-6-31 provides Mandated Share guidance. Mandated share can be found on CR454A or Quarterly Report CR501A.*
- *5.* What if you have more expenditures in Medicaid Enhanced GRF than the allocation amount, what are your options? *PAA to Medicaid IM or CPS.*
- *6.* What if you have more expenditures in Medicaid IM, what are your options? *Can also move budgets between IM FA and IM MA or can PAA to CPS.*

## **Budget/Draws/Cash Management**

1. What report can you review to find out whether a payment at the treasurer's office belongs to the agency?

*Budget/Draw Reports > CR251 Voucher Activity or CR262 Draw Detail or OAKS Remittance. <http://www.remitlookup.obm.ohio.gov/> [CFIS\\_Help\\_Desk@jfs.ohio.gov](mailto:CFIS_Help_Desk@jfs.ohio.gov)*

2. What are the major differences between the CR251 Voucher Activity and the CR262 Draw Detail report?

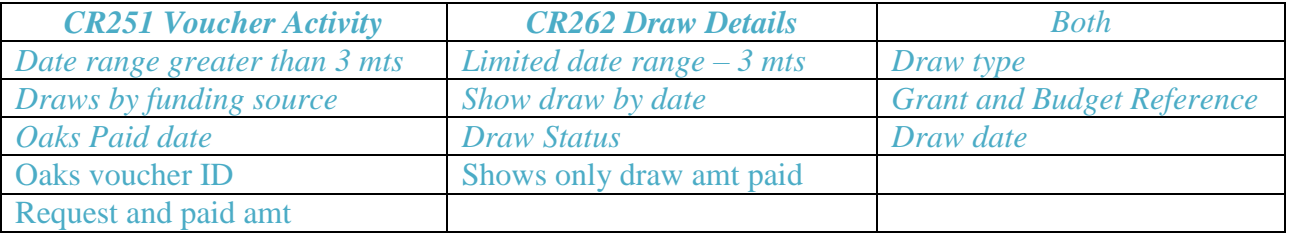

Oct-Dec 2016

30 East Broad Street Columbus, Ohio 43215 jfs.ohio.gov

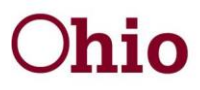

John R. Kasich, Governor Cynthia C. Dungey, Director

- 3. You didn't get your draw, what report can you review to find out what happened? *CR262 will show draw status or you can look at draw screen and if the button says Approve then it did not get clicked prior to 2pm on Friday*
- 4. Your draw came in different than request, what report can you view for more details? *CR251 shows Request and Paid amount.*
- 5. Where can you find allocation amounts? *CR501 Over Under Report or CR203 Budget Notification.*

# **Closeout Process**

- 1. How does the closeout process work? *Refunds and collections close each quarter. All closing grants are netted first. If the net is over advance then draws are increased on open grants. If net is under advanced then draws are decreased on open grants. EFT's are issued only when necessary. Quarterly Report > CR506 Closeout Planning Report.*
- 2. What report can you run to monitor your cash on hand? *Quarterly Reports > CR502 Cash on Hand.*
- 3. When should you complete the CR503 Interest Report? *Every quarter and only have to record interest once it is over \$500.*
- 4. What if you don't know the interest rate? *Use Star Ohio Rate - [http://www.tos.ohio.gov/starohio/.](http://www.tos.ohio.gov/starohio/)*
- 5. If you are over advanced on your Title XX grant at the end of the quarter, what reports can you pull to help you understand the impact? *CR501 Over/Under, CR502 COH, and CR503 Interest Report.*

## **Additional Questions**

- 1. The Auditors are asking for you to show that you are in compliance in meeting the 18<sup>th</sup> deadline? *Allocated Report > CR449 Allocation Compliance Report.*
- 2. Where can you find the cash balance? *Quarterly Report > CR520.*
- 3. What reports should you review if you do not balance with the County Auditor? *CR301 Unallocated report.*

Oct-Dec 2016

30 East Broad Street Columbus, Ohio 43215 jfs.ohio.gov